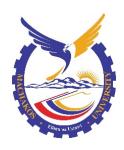

# MACHAKOS UNIVERSITY

**University Examinations for 2020/2021** 

#### SCHOOL OF ENGINEERING AND TECHNOLOGY

#### DEPARTMENT OF COMPUTING AND INFORMATION TECHNOLOGY

#### FIRST YEAR FIRST SEMESTER EXAMINATION FOR

# DIPLOMA IN INFORMATION COMMUNICATION TECHNOLOGY

**CODE 2920/205: VISUAL PROGRAMMING** 

DATE: 3/9/2021 TIME: 8:30-11:30 AM

**Instructions:** 

Answer question any FOUR questions

Don't write on this question paper

# **QUESTION ONE**

- a) State the appropriate data type for a variable used to store each of the following in a visual basic program:
  - i. The height of a student in cms;
  - ii. The number of students in a class;
  - iii. The academic grade of a student;
  - iv. Country status, whether rich or poor.

(4 marks)

- b) Write a visual basic program that would prompt a user to enter the dimensions in meters of a colleague's rectangular playing field through the use of text boxes, the program should then compute the area covered by the playing field in hectares and display it through a massage box. Attach the code to a command click event. Hint: 1 hectare = 10000 square meters. (6 marks)
- c) Explain each of the following components of a visual basic program:
  - i. Method;
  - ii. Event procedure;
  - iii. Module.

(6 marks)

d) Distinguish between *implicit* and *explicit* declaration as used in a visual basic programming language. (4 marks)

#### **QUESTION TWO**

a) The surface area of a sphere is obtained using the formulae:

$$A=4\pi r^2$$

Where  $\pi$  is a mathematical constant 3.14 and r is its radius. Write a program in Visual Basic that accepts a radius from a textbox then computes the surface area. The program should then display the area on a picturebox control. Attach the code to a command button. (6 marks)

- b) A software company opted to be using Visual Basic programming to develop applications. Explain **three** advantages of using this language to develop desktop applications. (6 marks)
- c) Describe the function of each of the following in an integrated Development environment in visual basic:
  - a. Toolbox;
  - b. Properties Window;
  - c. Project window;
  - d. Code editor window.

(8 marks)

# **QUESTION THREE**

a) Figure 1 shows a section of a toolbox window in a visual basic program. Explain the function of the controls labeled i to iii. (6 marks)

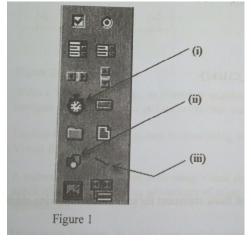

- b) Explain why it is advisable to use a byte data type instead of an integer data type to store a value that is less than 100. (2 marks)
- c) Describe **three** advantages of using control arrays as used in visual Basic. (6 marks)

- d) Distinguish between checkbox and option button as used in visual basic programs. (4 marks)
- e) A student preceded the name of a command button with an ampersand (&) symbol.

  Outline the purpose of the ampersand. (2 marks)

### **QUESTION FOUR**

a) Figure 1 shows a visual Basic window at designed time. Use it to answer the questions that follow.

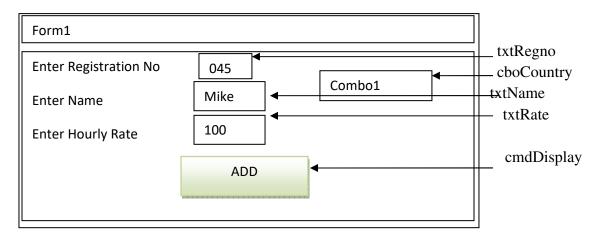

Write Visual Basic programs attached to a command click that will;

- i. Change the font color and font style of the value 'Mike' to red and italic respectively (2marks)
- ii. Clear all the texts in the text boxes. (2 marks)
- iii. Add the following values to the combo box:

Kenya, Uganda, Tanzania, Sudan (3marks)

- iv. Change the font size and background color of the information in the combo box to 18 and green respectively. Use a *with statement*. (3 marks)
- b) With the aid of an example, distinguish between the *name property* and the *caption property* as used in a visual basic program. (4 marks)
- c) State the property that could be used for the output in each of the following Visual basic controls.
  - i. Textbox
  - ii. Label
  - iii. Picture box
  - iv. Combo box (4 marks)

d) Explain giving a reason why it is important to set Autosize property of a picture box to true when designing programs in visual basic. (2 marks)

# **QUESTION FIVE**

- a) The length of the hypotenuse of a right angled triangle is given by the formula  $c = \sqrt{a^2 + b^2}$  where a and b are the perpendicular sides and c is the hypotenuse. Write a visual basic program that would accept the values of a and b through the use of text boxes, compute the hypotenuse and display the results on a message box. (6 marks)
- b) Distinguish between *user defined* and *system defined* constants as used in Visual Basic programming. (4 marks)
- c) State the prefix used for each of the following visual basic controls:
  - i. Combo box;
  - ii. List box;
  - iii. Vertical scroll bar;

iv. Form. (2 marks)

d) The table below shows various visual basic controls and their associate properties, explain the function of each of the properties. (6 marks)

| Control Name   | Properties    |
|----------------|---------------|
| Command Button | Default       |
|                | Tool Tip Text |
| CheckBox       | Value         |
|                | Visible       |
| Picturebox     | Autosize      |
|                | picture       |

- e) State whether or not each of the following visual basic variable names are valid justifying your answer in each case:
  - i. Registration number;
  - ii. 2Hello\_world;

(2 marks)